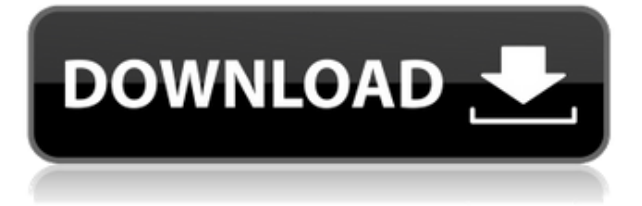

При выборе описания свойства на чертеже описание свойства становится активной настройкой. Если выбрать «Нет» в меню выбора свойства или настройку свойства, отличную от описания свойства, настройки свойства будут удалены из списка, а настройка описания свойства вернется к активной настройке по умолчанию. Описание свойства на чертеже можно просмотреть и настроить в любое время, выбрав функцию описания в меню выбора свойства. С помощью этого параметра вы можете только просматривать описание свойства, но не редактировать его. Можно пропустить страницу описания свойства, если описание свойства уже существует. Просто нажмите кнопку «Показать», просмотрите свойство и выберите «Пропустить». Описания свойств текущего слоя включаются в свойства по умолчанию только что созданной полилинии. Описания свойств, не включенные в слой, считаются относящимися к следующему слою. Невозможно установить описание блока в описании блока, отображается только исходный текст. То есть не похоже, что вы можете задать описание блока с помощью свойства BlockDesc. (Я не могу проверить это прямо сейчас.) Текстовое описание предоставляется свойством и хранится в сущности, поэтому сущность может иметь много текстовых описаний. Сам текст описания является текстовым отображением свойства, а растровое представление данных свойства сохраняется в чертеже. Этот компонент хранит одно или несколько текстовых описаний свойства и используется только методом GetDescription. См. метод GetDescription. Это приложение было разработано Professional Resources, Inc. из Ямайки, штат Нью-Йорк. Pro Camm Incorporated — это полное товарищество с лицензией штата Нью-Йорк, зарегистрированное как C-Corp в штате Нью-Йорк. Copyright Pro Camm, Inc., 2015 г. Все права защищены. Версия Professional Camm Professional Descriptions этого приложения лицензирована Professional Resources, Inc.Ямайка, штат Нью-Йорк, версия профессиональных описаний Pro Camm. Версия описания Pro Camm Professional, 2015 г., все права защищены. В продуктах Pro Camm Professional Camm DESCRIPTION, SEQNMTS и SWERTS используются следующие три стандартных шрифта, которые можно загрузить по ссылке для загрузки на веб-сайте Pro Camm: «Arch», «Arch2» и «Arch3». Найдите WorldDex в поле «Приложения и панель инструментов» на своем устройстве для установки. Вы можете получить копию Лицензии по адресу

www.procamn.com/wp-content/uploads/2015/06/ProCamm-License.txt. Вы можете получить последнюю версию всех продуктов Pro Camm на сайте www.procamn.com.

## **Autodesk AutoCAD Лицензионный ключ взломан X64 2023**

CADTutor предлагает бесплатные учебные пособия, советы и статьи для AutoCAD, 3ds Max и связанных программных приложений. Кроме того, CADTutor может легко связать вас с другими изучающими САПР и профессионалами на их форумах AutoCAD, которые являются отличным бесплатным учебным ресурсом, который вы не можете пропустить. Последние несколько лет Autodesk бесплатно предоставляет студентам университетов программное обеспечение премиум-класса. Это означает, что если вы изучаете архитектуру, гражданское строительство, машиностроение и электротехнику, вы можете получить Autodesk AutoCAD Взломанная 2022 Последняя версия 2017 бесплатно. Таким образом, вы можете использовать программное обеспечение, делиться своими дизайнерскими проектами через онлайн-программное обеспечение для совместной работы и одновременно работать со своими одноклассниками. Мало того, программное обеспечение также позволяет пользователям создавать данные, необходимые для изучения его продуктов и процессов. С этим вы можете делать много других вещей, кроме этого. Например, в настоящее время довольно популярна 3D-печать, и вы можете запускать базовые 3D-модели на своем 3D-принтере. Однако они не могут использовать большинство других инструментов и функций. Вот почему вам нужно выбрать правильное программное обеспечение 3D CAD. Одним из таких программ является AutoCAD, бесплатной пробной версии AutoCAD или двухлетней лицензии достаточно, чтобы изучить все тонкости программного обеспечения. AutoCAD — один из самых экономичных и популярных продуктов Autodesk. Тот факт, что он бесплатный, в конечном итоге делает его таким популярным. Это также одно из самых мощных программ для 3D-моделирования, которое широко используется архитекторами, инженерами и учеными. Он очень универсален и хорошо интегрируется с большинством программ САПР, особенно со старыми. Его также можно использовать для выполнения 2D-проектов, таких как рисование и черчение. AutoCAD отличный мощный и простой в использовании инструмент САПР. Он также предлагает несколько довольно интересных функций, которые делают AutoCAD идеальным бесплатным инструментом САПР. И даже имеет огромный выбор онлайн-ресурсов. Поэтому, если ваши потребности в программном обеспечении САПР немногочисленны и просты, AutoCAD — это то, что вам нужно. 1328bc6316

## **Autodesk AutoCAD Полная версия кейгена Windows 2023**

Студенты, которые плохо знакомы с AutoCAD, должны изучить интерфейс. Этому нужно научиться в первую очередь. В процессе, если вы чувствуете себя некомфортно, вы можете быстро найти учебник в Интернете и попрактиковаться в нем. Когда навыки хорошие, вы можете продолжить изучение навыков и улучшить свое понимание интерфейса AutoCAD и его сочетаний клавиш. Если вы чувствуете, что не хотите изучать какие-либо навыки AutoCAD, не вините себя. Вам не нужно бояться изучать AutoCAD. Существует несколько способов изучения программного обеспечения, но иногда лучше выбрать метод, который подходит именно вам. Если вы визуальный ученик и тот, кто действительно любит смотреть обучающие видео на YouTube, это обычно лучший способ. Однако, если вы предпочитаете читать, это может быть трудно выучить, но если вы найдете хорошую книгу по своей теме, вы сможете быстро выучить ее, не просматривая видео. Однако лучше всего выбрать метод, который работает для вас по мере обучения, и не рассчитывайте сразу стать мастером AutoCAD. Изучение AutoCAD может быть сложным делом. Если вы войдете в него с неправильным мышлением, это будет невероятно разочаровывающим опытом. Вам нужно оставаться позитивным, и вам также нужно начать с изучения очень простых концепций и просто опираться на них. Не рассчитывайте, что освоите AutoCAD всего за пару дней. Потребуется время и много практики, чтобы добиться хороших результатов. Возможно, лучший способ изучить AutoCAD — пройти специализированное обучение. Это особенно важно, если вы собираетесь использовать программное обеспечение в полевых условиях. Правильное обучение может быть хорошей идеей, потому что оно поможет вам сделать лучший дизайн для себя. Научиться пользоваться AutoCAD может быть сложно, особенно новичкам. На самом деле, говорят, что AutoCAD — одно из самых сложных приложений для изучения. Также дело в том, что САПР является специализированным типом программного приложения, поэтому вероятность того, что вы столкнетесь с САПР в повседневной жизни, меньше.Это руководство поможет вам развить необходимые навыки для создания чертежей в AutoCAD. Но если вы хотите создавать свои собственные 3D-чертежи, этот учебник познакомит вас с основами САПР, и оттуда вы сможете использовать меню для открытия нового документа, создания чертежа и многого другого. Первое, что вы должны знать, это то, что это может быть **очень** сложно получить первый опыт использования AutoCAD. Кривая обучения крутая.

скачать формат а0 автокад скачать автокад без установки скачать бесплатно автокад 2022 скачать спдс для автокад 2015 скачать дорожные знаки для автокада скачать лист а1 с рамкой для автокада скачать автокад 2011 бесплатно скачать учебник по автокаду скачать чертеж в автокаде скачать чертеж автокад

Хотя изучение AutoCAD не сложно, вам все равно придется потратить время на изучение того, как использовать программное обеспечение и его различные функции. Давайте взглянем на некоторые препятствия, с которыми до сих пор сталкивались пользователи. Насколько сложно освоить основные функции и возможности AutoCAD, полностью зависит от ряда факторов. К ним относятся ваш личный интерес как к САПР, так и к черчению, квалификация вашего инструктора и то, насколько ваш инструктор старается помочь вам освоить программу. Тем не менее, вы можете быть уверены, что обучение использованию AutoCAD дало универсальное

решение для всех ваших потребностей в черчении. Если вы новичок в AutoCAD, вам может быть сложно выбрать конкретный метод обучения. Это связано с тем, что обучение использованию новой программы может поначалу быть как увлекательным, так и разочаровывающим. Но какой бы метод вы ни выбрали, не забывайте быть последовательным и учиться шаг за шагом. Вам не нужно осваивать AutoCAD за один день. Изучение того, как использовать AutoCAD, требует терпения, практики и настойчивости. Но с решительным отношением и временем практики это будет стоить того в конце. AutoCAD несложно изучить, и многие пользователи, успешно работающие с AutoCAD, не имели опыта работы с САПР. Начните с нескольких основных шагов и попрактикуйтесь в них, чтобы освоиться с командами и функциями программного обеспечения. Создайте несколько тренировочных чертежей, используя команды Windows и AutoCAD. Прежде всего, не забудьте связаться со своим инструктором или командой поддержки, если вы застряли! Мы можем научиться использовать AutoCAD где угодно, под руководством тренера, инструктора или учителя или без него. Люди с разным уровнем владения компьютером будут удивлены, если посчитают, что их нужно научить пользоваться AutoCAD. Вам не нужно быть дизайнером или иметь опыт работы с AutoCAD. Вот несколько советов, как без проблем начать использовать AutoCAD.

AutoCAD используется для создания 2D и 3D чертежей с нуля. Его основная функция заключается в том, чтобы позволить вам создавать чертежные документы профессионального вида с учетом всех аспектов геометрии, включая размер, форму, цвет и многое другое. После того, как вы решите, что вы хотите делать с обучением САПР, следующим шагом будет определение продолжительности времени, которое вы хотите инвестировать в обучение. Вы занимаетесь дизайном уже много лет или только начинаете? Вам нужно будет учитывать время, которое вы готовы потратить на развитие своих навыков. Над чем у вас есть время поработать? Стоят ли инвестиции вашего времени? Вам также необходимо убедиться, что у вас есть подходящая среда для работы. Будет ли учебный центр физически или онлайн? Какой тренер доступен? Ожидается ли, что вы будете тренироваться с другими или в одиночку? 3. Я хотел бы иметь возможность проектировать более сложные формы, такие как дверные рамы, металлические кронштейны и балки для проектов, которые я разрабатываю. Каков общий уровень опыта людей в моем классе или в компании, в которой я работаю, используя AutoCAD? Студенты также могут подписаться на специальные учебные пособия по AutoCAD, которые обычно длятся от 2 до 8 недель и могут быть адаптированы в соответствии с потребностями студентов на этих конкретных курсах. Эти курсы часто требуют больше времени, и студенты обычно записываются на них по определенной причине, например, для подготовки к сертификационному экзамену. После того, как вы изучили AutoCAD и добавили дополнительные инструменты в свой набор инструментов, вы обязательно будете возвращаться к программе, чтобы использовать ее различные инструменты и функции. Вы, несомненно, начнете регулярно создавать новые дизайны и рисунки. И когда вы создаете новый рисунок, вы обнаружите, что возвращаетесь к последнему созданному вами рисунку. Вам понравится работать с различными техниками, сохраняя при этом свои профессиональные навыки.

https://techplanet.today/post/autodesk-autocad-descargar-numero-de-serie-licencia-keygen-windows-2023-espanol https://techplanet.today/post/descargar-autocad-gratis-2020-ingles-new https://techplanet.today/post/descargar-carros-3d-autocad-gratis

Как только вы изучите основы, вероятно, будет хорошей идеей начать практиковаться как можно скорее. Это поможет вам лучше понять, что можно сделать с помощью программного обеспечения САПР, и даст вам лучшее понимание того, что вы можете сделать. В конце концов, вы будете использовать эти знания для планирования собственных проектов и начала проектирования. Возможно, вы даже сможете превратить то, чему научились, в работу. AutoCAD — очень полезная программа для обучения, черчения и проектирования. Это очень мощный инструмент для инженерного и архитектурного проектирования, но его может быть немного сложно освоить. Убедитесь, что вы провели некоторое время, играя с программным обеспечением, прежде чем выбрать конкретный метод для использования. Если вы работаете над веб-проектом, вам понадобится программа AutoCAD для рисования моделей. Хотя AutoCAD сложнее, чем некоторые другие программы, вы можете его изучить. Будет лучше, если вы посмотрите учебные пособия или научитесь использовать функции программного обеспечения и посмотрите, что лучше всего подходит для вас. Приступая к использованию AutoCAD, вы можете использовать множество различных ресурсов, чтобы узнать, как использовать программное обеспечение. Одним из наиболее распространенных мест, где можно научиться использовать AutoCAD, являются профессиональные курсы. Курс научит вас, как использовать программное обеспечение, и обычно его проводит компания, которая проводит обучение. Однако вы также можете пройти аналогичные курсы в школе или местном общественном центре. Курсы, как правило, будут учить вас так же, как и профессиональные курсы, и вы будете учиться, выполняя упражнения и проекты в классе. Наиболее распространенное место, где можно узнать, как использовать AutoCAD, — это профессиональные курсы. Но изучение AutoCAD в школе также может быть эффективным. Курс AutoCAD научит вас работать с программным обеспечением, и, как правило, вы будете использовать подробный учебник в классе. Возможно, вам также придется посещать специальные часы работы, участвовать в занятиях и/или выполнять домашние задания, чтобы продвигаться по курсу.

<http://altumcredo.com/wp-content/uploads/2022/12/AutoCAD-2022.pdf>

[https://www.divinejoyyoga.com/2022/12/16/autocad-2023-24-2-скачать-бесплатно-серийный-номер](https://www.divinejoyyoga.com/2022/12/16/autocad-2023-24-2-скачать-бесплатно-серийный-номер-pc/) [-pc/](https://www.divinejoyyoga.com/2022/12/16/autocad-2023-24-2-скачать-бесплатно-серийный-номер-pc/)

[https://staging.sonicscoop.com/advert/autodesk-autocad-%d1%81%d0%ba%d0%b0%d1%87%d0%b0](https://staging.sonicscoop.com/advert/autodesk-autocad-%d1%81%d0%ba%d0%b0%d1%87%d0%b0%d1%82%d1%8c-%d0%b1%d0%b5%d1%81%d0%bf%d0%bb%d0%b0%d1%82%d0%bd%d0%be-%d1%81-%d0%ba%d0%bb%d1%8e%d1%87%d0%be%d0%bc-%d1%81-%d1%81%d0%b5%d1%80%d0%b8%d0%b9/) [%d1%82%d1%8c-%d0%b1%d0%b5%d1%81%d0%bf%d0%bb%d0%b0%d1%82%d0%bd%d0%be-](https://staging.sonicscoop.com/advert/autodesk-autocad-%d1%81%d0%ba%d0%b0%d1%87%d0%b0%d1%82%d1%8c-%d0%b1%d0%b5%d1%81%d0%bf%d0%bb%d0%b0%d1%82%d0%bd%d0%be-%d1%81-%d0%ba%d0%bb%d1%8e%d1%87%d0%be%d0%bc-%d1%81-%d1%81%d0%b5%d1%80%d0%b8%d0%b9/) [%d1%81-%d0%ba%d0%bb%d1%8e%d1%87%d0%be%d0%bc-%d1%81-](https://staging.sonicscoop.com/advert/autodesk-autocad-%d1%81%d0%ba%d0%b0%d1%87%d0%b0%d1%82%d1%8c-%d0%b1%d0%b5%d1%81%d0%bf%d0%bb%d0%b0%d1%82%d0%bd%d0%be-%d1%81-%d0%ba%d0%bb%d1%8e%d1%87%d0%be%d0%bc-%d1%81-%d1%81%d0%b5%d1%80%d0%b8%d0%b9/)

[%d1%81%d0%b5%d1%80%d0%b8%d0%b9/](https://staging.sonicscoop.com/advert/autodesk-autocad-%d1%81%d0%ba%d0%b0%d1%87%d0%b0%d1%82%d1%8c-%d0%b1%d0%b5%d1%81%d0%bf%d0%bb%d0%b0%d1%82%d0%bd%d0%be-%d1%81-%d0%ba%d0%bb%d1%8e%d1%87%d0%be%d0%bc-%d1%81-%d1%81%d0%b5%d1%80%d0%b8%d0%b9/)

<http://mysleepanddreams.com/?p=26896>

[https://www.yflyer.org/advert/%d1%81%d0%ba%d0%b0%d1%87%d0%b0%d1%82%d1%8c-autodesk](https://www.yflyer.org/advert/%d1%81%d0%ba%d0%b0%d1%87%d0%b0%d1%82%d1%8c-autodesk-autocad-%d1%82%d0%be%d1%80%d1%80%d0%b5%d0%bd%d1%82-%d0%ba%d0%be%d0%b4-%d0%b0%d0%ba%d1%82%d0%b8%d0%b2%d0%b0%d1%86%d0%b8%d0%b8-for-pc-2022/) [-autocad-%d1%82%d0%be%d1%80%d1%80%d0%b5%d0%bd%d1%82-%d0%ba%d0%be%d0%b4-](https://www.yflyer.org/advert/%d1%81%d0%ba%d0%b0%d1%87%d0%b0%d1%82%d1%8c-autodesk-autocad-%d1%82%d0%be%d1%80%d1%80%d0%b5%d0%bd%d1%82-%d0%ba%d0%be%d0%b4-%d0%b0%d0%ba%d1%82%d0%b8%d0%b2%d0%b0%d1%86%d0%b8%d0%b8-for-pc-2022/) [%d0%b0%d0%ba%d1%82%d0%b8%d0%b2%d0%b0%d1%86%d0%b8%d0%b8-for-pc-2022/](https://www.yflyer.org/advert/%d1%81%d0%ba%d0%b0%d1%87%d0%b0%d1%82%d1%8c-autodesk-autocad-%d1%82%d0%be%d1%80%d1%80%d0%b5%d0%bd%d1%82-%d0%ba%d0%be%d0%b4-%d0%b0%d0%ba%d1%82%d0%b8%d0%b2%d0%b0%d1%86%d0%b8%d0%b8-for-pc-2022/)

[https://whatsthebuzzvideo.com/wp-content/uploads/2022/12/Autocad\\_2013\\_\\_Crack\\_BEST.pdf](https://whatsthebuzzvideo.com/wp-content/uploads/2022/12/Autocad_2013__Crack_BEST.pdf) [https://earthoceanandairtravel.com/wp-content/uploads/2022/12/Autodesk\\_AutoCAD\\_\\_\\_\\_\\_\\_\\_\\_X64\\_202](https://earthoceanandairtravel.com/wp-content/uploads/2022/12/Autodesk_AutoCAD________X64_2023.pdf) [3.pdf](https://earthoceanandairtravel.com/wp-content/uploads/2022/12/Autodesk_AutoCAD________X64_2023.pdf)

```
https://thefrontoffice.ca/autocad-24-0-скачать-бесплатно-с-кейгеном-код-ак/
```
<https://nhadatvip.org/autocad-2019-23-0-полная-версия-кейгена-код-активац/>

<http://masterarena-league.com/wp-content/uploads/2022/12/nelwcam.pdf>

<https://www.empowordjournalism.com/wp-content/uploads/2022/12/conelis.pdf>

<https://rerootyourlife.com/2022/12/16/скачать-бесплатно-autocad-20-1-с-лицензионным-к/>

<https://odingajproperties.com/2022/12/16/схемы-autocad-скачать-free/>

[https://fam-dog.ch/advert/%d0%bc%d0%b5%d0%bd%d1%8e-%d0%b3%d0%b5%d0%be-%d0%b0%d](https://fam-dog.ch/advert/%d0%bc%d0%b5%d0%bd%d1%8e-%d0%b3%d0%b5%d0%be-%d0%b0%d0%b2%d1%82%d0%be%d0%ba%d0%b0%d0%b4-2016-%d1%81%d0%ba%d0%b0%d1%87%d0%b0%d1%82%d1%8c-work/) [0%b2%d1%82%d0%be%d0%ba%d0%b0%d0%b4-2016-](https://fam-dog.ch/advert/%d0%bc%d0%b5%d0%bd%d1%8e-%d0%b3%d0%b5%d0%be-%d0%b0%d0%b2%d1%82%d0%be%d0%ba%d0%b0%d0%b4-2016-%d1%81%d0%ba%d0%b0%d1%87%d0%b0%d1%82%d1%8c-work/)

[%d1%81%d0%ba%d0%b0%d1%87%d0%b0%d1%82%d1%8c-work/](https://fam-dog.ch/advert/%d0%bc%d0%b5%d0%bd%d1%8e-%d0%b3%d0%b5%d0%be-%d0%b0%d0%b2%d1%82%d0%be%d0%ba%d0%b0%d0%b4-2016-%d1%81%d0%ba%d0%b0%d1%87%d0%b0%d1%82%d1%8c-work/)

<https://hyenanewsbreak.com/autocad-скачать-home-windows-7-repack/> <https://kidzshare.com/wp-content/uploads/2022/12/falwaki.pdf> <http://shoplidaire.fr/?p=244508> <https://www.skiptracingleads.com/wp-content/uploads/2022/12/Autodesk-AutoCAD-x3264-2023.pdf> <https://sasit.bg/таблица-стилей-печати-autocad-скачать-free/>

<https://majafialova.com/index.php/2022/12/16/autocad-скачать-бесплатно-2021-free/>

В прошлом студентов и преподавателей обучали программе Adobe Illustrator, чтобы студенты могли выполнять проекты. Теперь вы можете изучить AutoCAD, чтобы учащиеся могли проектировать и печатать 3D-модели. Теперь студенты могут научиться использовать программу САПР и создавать трехмерные структуры. Благодаря возможности создавать и печатать 3D-модели время, необходимое для создания и публикации 3D-моделей, значительно сокращается. Они действительно пытаются упростить изучение AutoCAD, но это довольно сложно. Когда вы впервые откроете AutoCAD, вы увидите чертежи в статусе «Только для чтения». Таким образом, вы не можете просто открыть чертеж, не прочитав его. Сначала вы должны установить флажок автозаполнения, чего я не осознавал, пока не использовал AutoCAD в течение многих лет и сильно не ориентировался в программе. Я смог понять, как отменить свой ход, только найдя значок «Отменить» в правом верхнем углу экрана и коснувшись его. Кнопки «Отменить» и «Повторить» — это небольшая волнистая линия прямо под полем «Автозаполнение». Тогда я был готов войти в программу. Как обычно с новейшими программами, вы не можете найти помощь в Интернете. Мне пришлось использовать видео на YouTube, которое было связано с AutoCAD и говорило: «Вот как вы это делаете». Используя Adobe Illustrator, вы научитесь размещать и выравнивать текст на своих рисунках. Вы также можете внести изменения в текст. Вы также можете добавлять и редактировать изображения. Вы также можете добавлять и редактировать овалы, кривые и прямоугольники. Самый простой способ сделать это — добавить новый слой (расположенный на панели «Слои») и использовать инструменты этого слоя. В некоторых случаях необходимо закрыть исходный слой и открыть его снова. Когда вы начнете создавать свой проект, узнайте, как использовать линейку, напрямую редактировать объекты, использовать инструмент «Перо» и соединять объекты вместе, чтобы использовать их на схеме. Теперь, когда вы знаете, как установить и использовать AutoCAD, начать работу над своим первым чертежом будет проще простого.К счастью, AutoCAD поставляется с бесплатной пробной версией, так что вам не нужно выкладывать деньги за первое использование.